## **WesternDigital, SilverStone その他サポート製品、保証/修理など**

## **Luna Display**

iPad
<sub>IPad</sub>
<sub>Nata</sub>  $\qquad \qquad$  Euna Display/

 $FAQ$ 

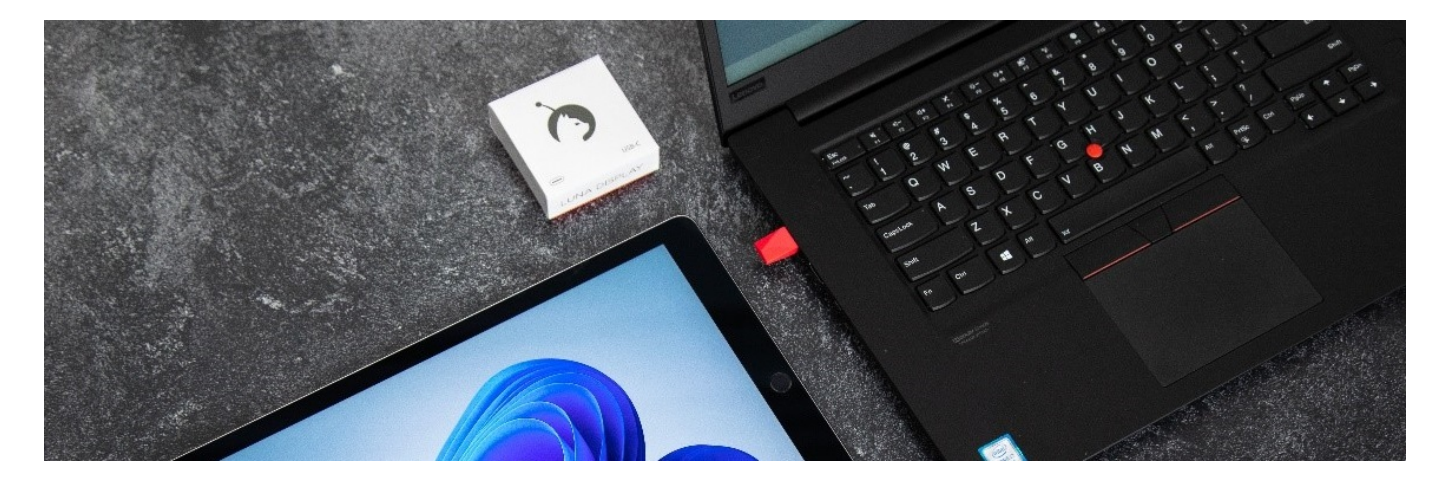

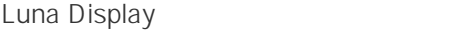

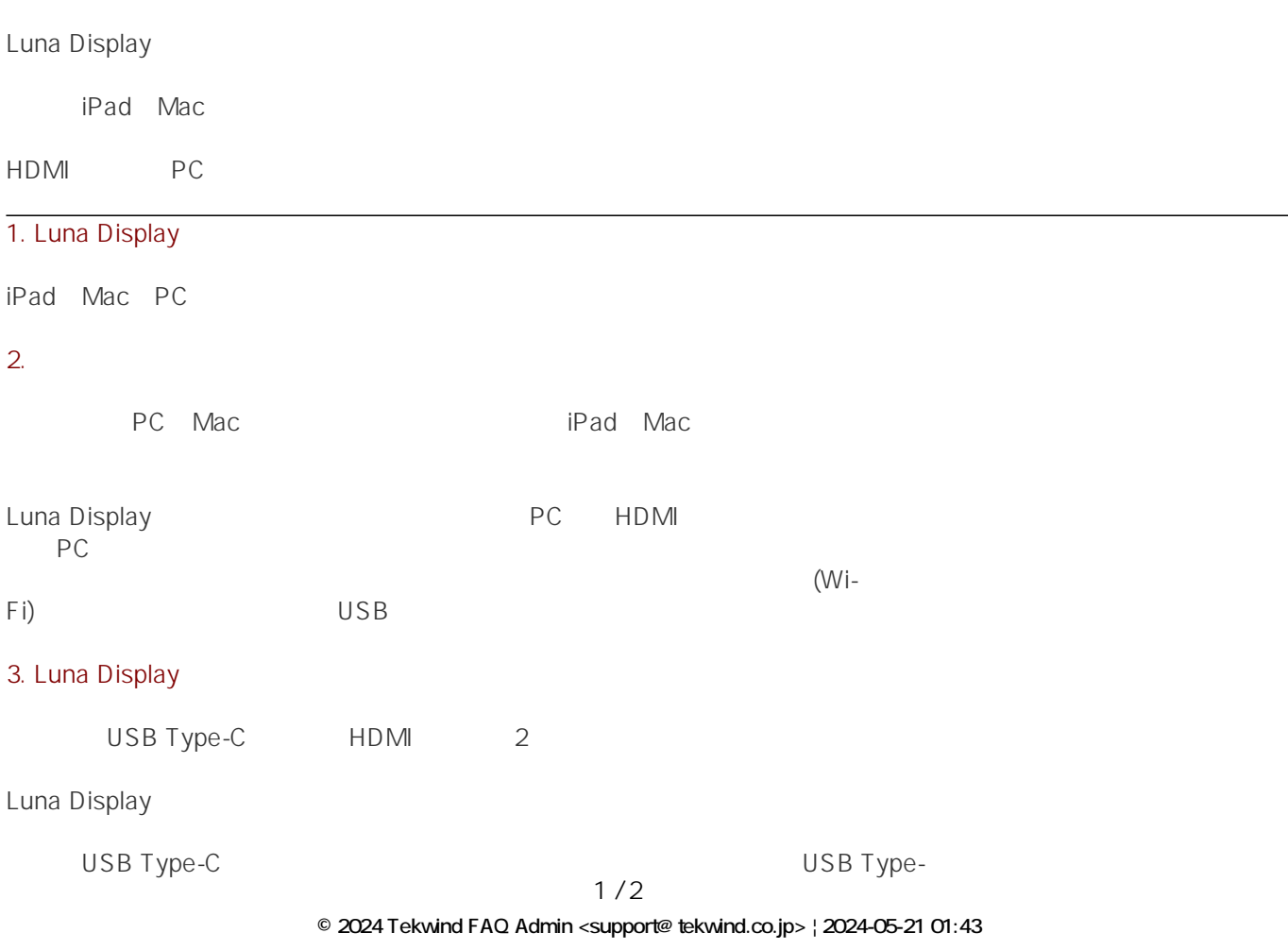

[URL: https://tekwind-support.com/faq/index.php?action=faq&cat=11&id=14&artlang=ja](https://tekwind-support.com/faq/index.php?action=faq&cat=11&id=14&artlang=ja)

## **WesternDigital, SilverStone その他サポート製品、保証/修理など**

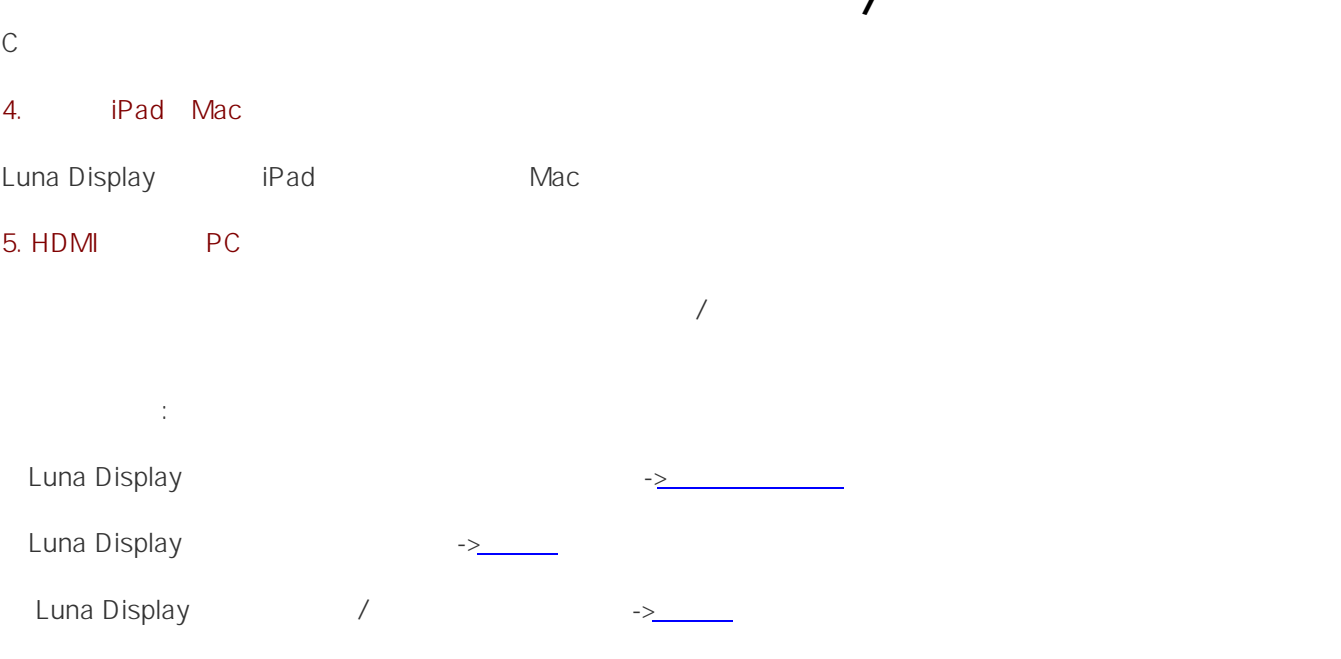

ID: #1013

: master  $: 2023 - 05 - 2200000$ 

> $2/2$ **© 2024 Tekwind FAQ Admin <support@tekwind.co.jp> | 2024-05-21 01:43** [URL: https://tekwind-support.com/faq/index.php?action=faq&cat=11&id=14&artlang=ja](https://tekwind-support.com/faq/index.php?action=faq&cat=11&id=14&artlang=ja)